## SAP ABAP table V T882C {Generated Table for View}

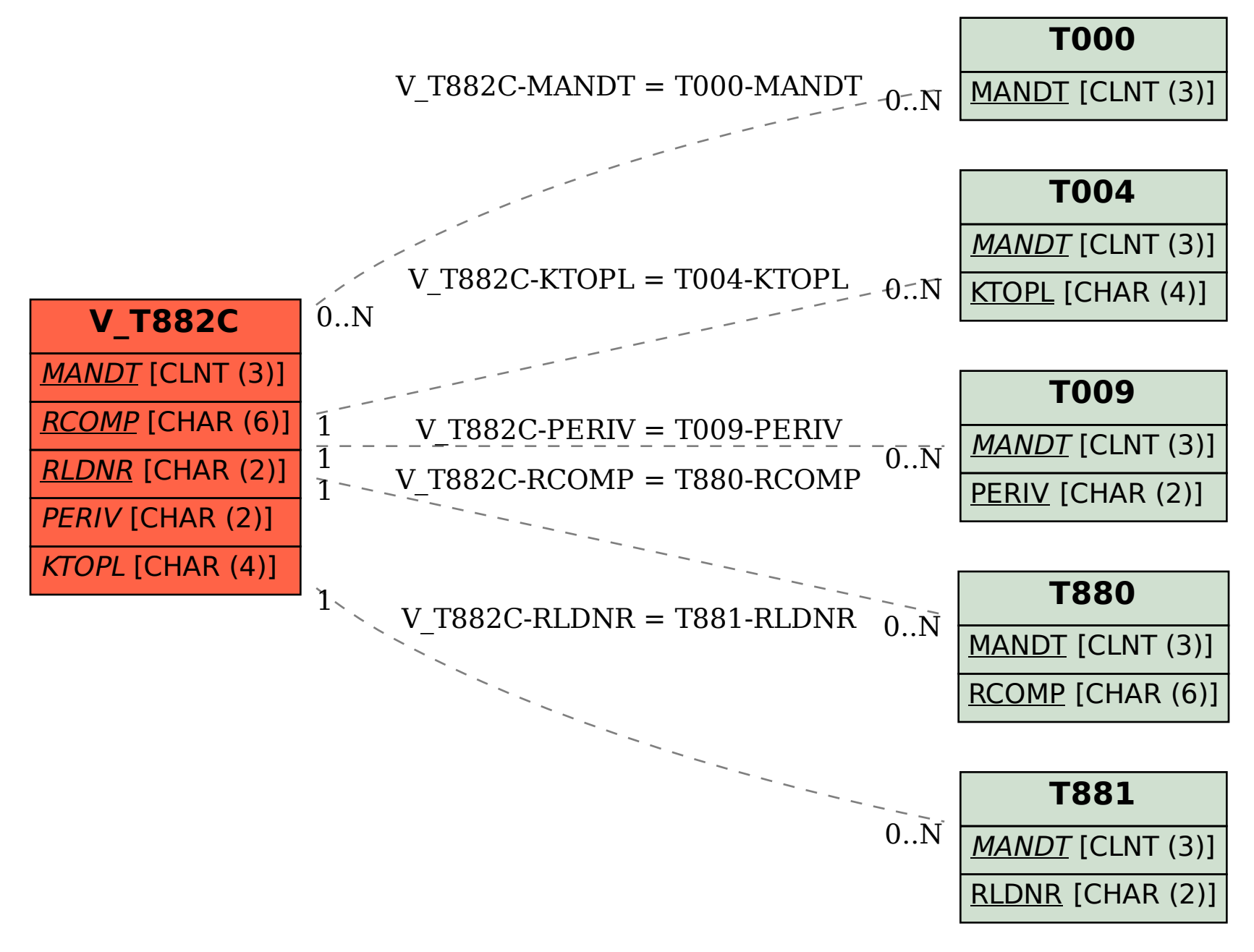